# **3605Q&As**

Avaya Ethernet Routing Switch Implementation and Maintenance Exam

### **Pass Avaya 3605 Exam with 100% Guarantee**

Free Download Real Questions & Answers **PDF** and **VCE** file from:

**https://www.leads4pass.com/3605.html**

100% Passing Guarantee 100% Money Back Assurance

Following Questions and Answers are all new published by Avaya Official Exam Center

**C** Instant Download After Purchase

**83 100% Money Back Guarantee** 

365 Days Free Update

**Leads4Pass** 

800,000+ Satisfied Customers

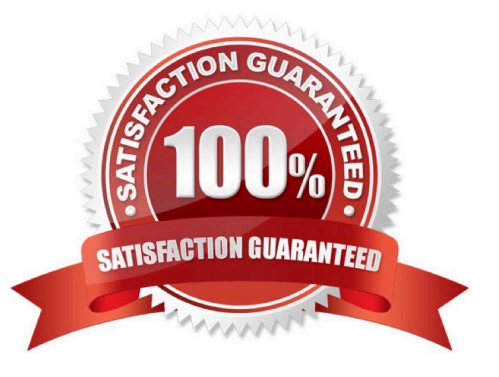

## **Leads4Pass**

#### **QUESTION 1**

A customer has security concerns with the current RADIUS authentication implementation and is asking to change all authentication requests from the ERS 8000 to be directed to their TACACS+ server.

What two differences exist between the authentication requests used by RADIUS and TACACS+ that would you cause this concern for the customer? (Choose two)

- A. TACACS+ is a TCP-based protocol.
- B. RADIUS does not support AES encryption.
- C. TACACS+ uses full packet encryption.
- D. RADIUS uses clear passwords.

Correct Answer: AC

#### **QUESTION 2**

When configuring LINK aggregation, a technician created a Distributed Multi-Link Trunk (DMLT) group on the edge connecting switch cluster core. What gets distributed?

- A. Access ports
- B. VLANS
- C. Uplinks
- D. PVIDs

Correct Answer: C

#### **QUESTION 3**

The Ethernet Routing Switch (ERS) 8600 switch includes a means to fine tune the memory resources by allowing the record allocations to be allowed. An ERS 8600 running Release 5.0 needs to be configured to be optimized for multicast traffic.

Which command alters the ERS 8600 to increases the default allocation of Multicast by 50 percent?

- A. Config sys set record record reserve MGID + 50
- B. Config sys set max-vlan-resource-reservation 4096
- C. Config sys set show sys mgid usage
- D. Config sys set multicast-resource-reservation 3073

```
Correct Answer: D
```
## **Leads4Pass**

#### **QUESTION 4**

During a power-on or cold-start sequence, at which stage can he flags to change the operational environment of the switch be set?

- A. boot monitor prompt
- B. image search
- C. PC system test
- D. boot configuration prompt

Correct Answer: A

#### **QUESTION 5**

While troubleshooting a MultiLink Trunking (MLT) and split MultiLink Trunking (SMLT) network a need arises to determine which link packets are traversing. Which feature should be used to facilitate the troubleshooting?

- A. Ping Trace
- B. Ping Snoop
- C. Snoop Trace
- D. Trace Route
- Correct Answer: B

[3605 VCE Dumps](https://www.leads4pass.com/3605.html) [3605 Study Guide](https://www.leads4pass.com/3605.html) [3605 Exam Questions](https://www.leads4pass.com/3605.html)